Pham 9290

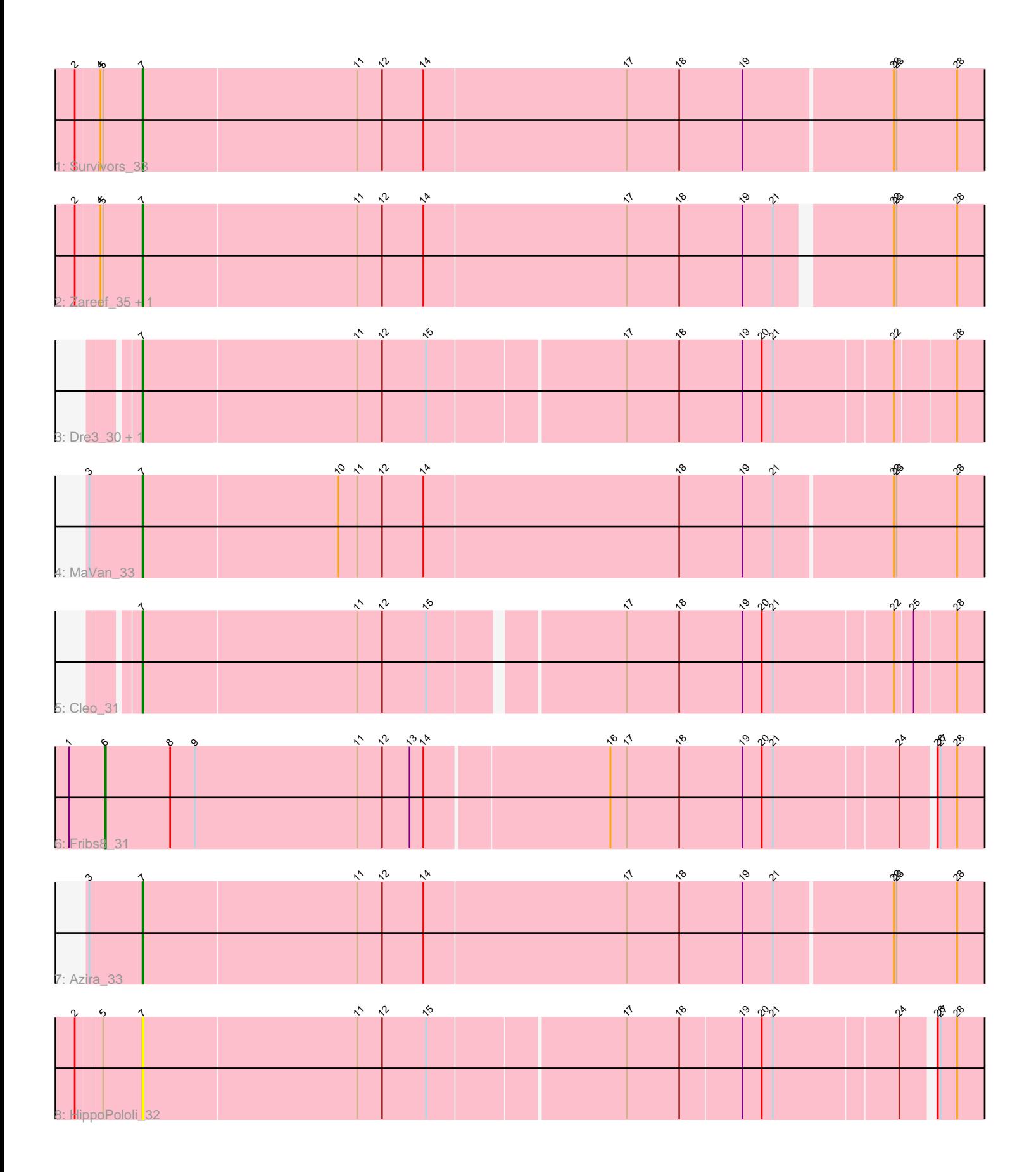

Note: Tracks are now grouped by subcluster and scaled. Switching in subcluster is indicated by changes in track color. Track scale is now set by default to display the region 30 bp upstream of start 1 to 30 bp downstream of the last possible start. If this default region is judged to be packed too tightly with annotated starts, the track will be further scaled to only show that region of the ORF with annotated starts. This action will be indicated by adding "Zoomed" to the title. For starts, yellow indicates the location of called starts comprised solely of Glimmer/GeneMark auto-annotations, green indicates the location of called starts with at least 1 manual gene annotation.

# Pham 9290 Report

This analysis was run 04/28/24 on database version 559.

Pham number 9290 has 10 members, 2 are drafts.

Phages represented in each track:

- Track 1 : Survivors 33
- Track 2 : Zareef\_35, Nibbles\_32
- Track 3 : Dre3\_30, Gibbous\_30
- Track 4 : MaVan 33
- Track 5 : Cleo 31
- Track 6 : Fribs8\_31
- Track 7 : Azira 33
- Track 8 : HippoPololi\_32

## **Summary of Final Annotations (See graph section above for start numbers):**

The start number called the most often in the published annotations is 7, it was called in 7 of the 8 non-draft genes in the pham.

Genes that call this "Most Annotated" start: • Azira\_33, Cleo\_31, Dre3\_30, Gibbous\_30, HippoPololi\_32, MaVan\_33, Nibbles\_32, Survivors\_33, Zareef\_35,

Genes that have the "Most Annotated" start but do not call it: •

Genes that do not have the "Most Annotated" start: • Fribs8\_31,

## **Summary by start number:**

Start 6:

- Found in 1 of 10 ( 10.0% ) of genes in pham
- Manual Annotations of this start: 1 of 8
- Called 100.0% of time when present
- Phage (with cluster) where this start called: Fribs8\_31 (CT),

Start 7:

• Found in 9 of 10 ( 90.0% ) of genes in pham

- Manual Annotations of this start: 7 of 8
- Called 100.0% of time when present

• Phage (with cluster) where this start called: Azira 33 (CT), Cleo 31 (CT), Dre3 30 (CT), Gibbous\_30 (CT), HippoPololi\_32 (CT), MaVan\_33 (CT), Nibbles\_32 (CT), Survivors\_33 (CT), Zareef\_35 (CT),

### **Summary by clusters:**

There is one cluster represented in this pham: CT

Info for manual annotations of cluster CT: •Start number 6 was manually annotated 1 time for cluster CT. •Start number 7 was manually annotated 7 times for cluster CT.

### **Gene Information:**

Gene: Azira\_33 Start: 26252, Stop: 25344, Start Num: 7 Candidate Starts for Azira\_33: (3, 26306), (Start: 7 @26252 has 7 MA's), (11, 26021), (12, 25994), (14, 25949), (17, 25730), (18, 25673), (19, 25604), (21, 25571), (22, 25445), (23, 25442), (28, 25376),

Gene: Cleo\_31 Start: 25666, Stop: 24785, Start Num: 7 Candidate Starts for Cleo\_31: (Start: 7 @25666 has 7 MA's), (11, 25435), (12, 25408), (15, 25360), (17, 25165), (18, 25108), (19, 25039), (20, 25018), (21, 25006), (22, 24880), (25, 24862), (28, 24817),

Gene: Dre3\_30 Start: 25409, Stop: 24516, Start Num: 7 Candidate Starts for Dre3\_30: (Start: 7 @25409 has 7 MA's), (11, 25178), (12, 25151), (15, 25103), (17, 24896), (18, 24839), (19, 24770), (20, 24749), (21, 24737), (22, 24611), (28, 24548),

Gene: Fribs8\_31 Start: 25831, Stop: 24896, Start Num: 6 Candidate Starts for Fribs8\_31: (1, 25870), (Start: 6 @25831 has 1 MA's), (8, 25762), (9, 25735), (11, 25558), (12, 25531), (13, 25501), (14, 25486), (16, 25291), (17, 25273), (18, 25216), (19, 25147), (20, 25126), (21, 25114), (24, 24982), (26, 24949), (27, 24946), (28, 24928),

Gene: Gibbous\_30 Start: 25409, Stop: 24516, Start Num: 7 Candidate Starts for Gibbous\_30: (Start: 7 @25409 has 7 MA's), (11, 25178), (12, 25151), (15, 25103), (17, 24896), (18, 24839), (19, 24770), (20, 24749), (21, 24737), (22, 24611), (28, 24548),

Gene: HippoPololi\_32 Start: 25852, Stop: 24968, Start Num: 7 Candidate Starts for HippoPololi\_32: (2, 25921), (5, 25894), (Start: 7 @25852 has 7 MA's), (11, 25621), (12, 25594), (15, 25546), (17, 25339), (18, 25282), (19, 25216), (20, 25195), (21, 25183), (24, 25051), (26, 25021), (27, 25018), (28, 25000),

Gene: MaVan\_33 Start: 26285, Stop: 25377, Start Num: 7 Candidate Starts for MaVan\_33:

(3, 26339), (Start: 7 @26285 has 7 MA's), (10, 26075), (11, 26054), (12, 26027), (14, 25982), (18, 25706), (19, 25637), (21, 25604), (22, 25478), (23, 25475), (28, 25409),

Gene: Nibbles\_32 Start: 25968, Stop: 25057, Start Num: 7 Candidate Starts for Nibbles\_32: (2, 26037), (4, 26013), (5, 26010), (Start: 7 @25968 has 7 MA's), (11, 25737), (12, 25710), (14, 25665), (17, 25443), (18, 25386), (19, 25317), (21, 25284), (22, 25158), (23, 25155), (28, 25089),

Gene: Survivors\_33 Start: 26177, Stop: 25269, Start Num: 7 Candidate Starts for Survivors\_33: (2, 26246), (4, 26222), (5, 26219), (Start: 7 @26177 has 7 MA's), (11, 25946), (12, 25919), (14, 25874), (17, 25655), (18, 25598), (19, 25529), (22, 25370), (23, 25367), (28, 25301),

Gene: Zareef\_35 Start: 26271, Stop: 25375, Start Num: 7 Candidate Starts for Zareef\_35: (2, 26340), (4, 26316), (5, 26313), (Start: 7 @26271 has 7 MA's), (11, 26040), (12, 26013), (14, 25968), (17, 25749), (18, 25692), (19, 25623), (21, 25590), (22, 25476), (23, 25473), (28, 25407),